**Catherine Juon,Dunrie Allison Greiling,Catherine Buerkle**

 **MASTERING ONLINE MARKETING - Create Business Success Through Content Marketing, Lead Generation, and Marketing Automation** Magnus Unemyr,2015-09-09 Mastering Online Marketing is the most comprehensive and up-to-date book available on advanced web marketing. It reveals the secrets that can help take your Internet marketing to a new level.Hundreds of books have been published on online marketing, so what makes this one special? Whether you are new to the subject and looking for a comprehensive overview, or are familiar with the concepts but want to get more from your marketing efforts, with this book, you will learn state-of-the-art techniques and get actionable and practical knowledge to set up an efficient online marketing system to support and improve your business.This book describes the latest developments in Internet marketing and provides detailed and practical knowledge that can help you improve your campaigns to get more visitors, leads, and customers. By using these tools and techniques, you can quickly outperform your competition. Mastering Online Marketing will turn you into an online marketing expert and teach you everything you need to know.\* Learn more about current trends in Internet marketing, including inbound

marketing\* Create success by attracting more visitors, improving your leads generation, and using refined leads nurturing with effective email marketing\* Understand what marketing automation is and how new integrated marketing automation systems are changing the game with visitor tracking, progressive lead profiling, and hyper-personalized content\* Get details on search engine optimization (SEO), search engine marketing, display advertisements, retargeting, remarketing, and search keyword analysis\* Learn best practices in key areas such as blogging, callsto-action, landing pages and registration forms, and leads nurturing and marketing emails\* Leverage content marketing and learn how to create effective marketing assets like blog articles, eBooks, infographics, white papers, checklists, video tutorials, templates, podcasts, webinars, and more\* Use social media marketing on popular social media and content publishing channels such as Facebook, LinkedIn, Twitter, YouTube, and SlideShare \* Measure website user behavior, online and offline campaign results, and goals and key performance indicators (KPIs) with web analytics using Google Analytics\* Learn more about other tools for Internet marketing, including how to run web surveys and questionnaires, virtual web meetings, and more\* Get an insight into the future of

online marketing, where technologies like adaptive media, big data, and the Internet of Things (IoT) may enable new ways to profile your audience and send more personalized marketing messagesMastering Online Marketing covers everything you need to know about advanced web marketing. This is the book to read if you want to quickly learn state-of-the-art techniques and best practices. Build your online marketing success and improve your business right away!Buy this book now to become an Internet marketing expert and take your web marketing to the next level!

Street Smart Internet Marketing Justin Michie,2006

 Internet Marketing for Information Technology Companies Barry Silverstein,2001 While information technology (IT) companies have a special affinity for the Internet, they are not necessarily using Internet marketing to its fullest potential. Addressing the specific Internet marketing needs of IT companies and written for IT marketing pros, this how-to guide shows how to make the best of a Web site, get the most out of online advertising and e-mail marketing, build a Web community, and participate in affiliate marketing programs. Numerous case studies from IT companies are used to illustrate the concepts.

Internet Marketing Scott Bridges,Internet Internet

Marketing,Facebook Facebook Marketing,Make Money Make Money Online,Affiliate Affiliate Marketing,Niches,Marketing Marketing Tools,Financial Financial Freedom,2014-08-11 This book contains proven internet marketing steps and strategies on how to market on the Internet successfully for under \$100 and in many cases for FREE!Read on your PC, Mac, Smart Phone, Tablet or Kindle Device.Internet Marketing can be a monumental task if you don't know where to start. Many people just give up before they even start because they're so overwhelmed, but it doesn't have to be this way.Internet Marketing can work for you just as it has for many others. You just have to have a plan.For some people it is the excessive expense that derails them from Internet Marketing, but if you know where to look and put your efforts you can be marketing online for under \$100.My goal is for you to accomplish just that, to be marketing online successfully for under \$100 and for you to feel confident enough to do it in the next few days.Here Is A Preview Of What You'll Learn...How To Use A Blog To Market Your BusinessUsing Facebook And Twitter Effectively for Internet MarketingHow Uploading Videos On YouTube Can Rapidly Promote Your BusinessHow You Can List Your Business On Google Places For Better Customer AccessCreating A LinkedIn

Account For Great PromotionEmail Marketing And How It Is Still Wildly Effective If Done ProperlyDownload your copy today!Check Out What Others Are Saying About Internet Marketing...This was some incredible information that was definitely needed to help my business. I probably highlighted more information from this than any book I've purchased before. Very helpful and timely!- Amarie (Amazon Purchase)Great book that will help beginners to veteran's on how to use internet marketing effectively and inexpensively. Though relatively short it is absent of useless fluff and gets straight to the point. the information inside can be life changing and definitely worth the price point! Overall a very informative read that I will refer back to time and time again.-Brian (Amazon Purchase)Since starting my online business, I have been looking for a good overall guide to improve my marketing strategy and this book was exactly what I needed. Lots of value in this book, I was pleasantly surprised. Well written and packed with great tips and strategies. I can't wait to start implementing them and watch my business grow!- Beau (Amazon Purchase)Tags: Internet Marketing an Hour a Day, Internet Marketing Made Easy, Internet Marketing Books 2014, Internet Marketing Bible, Internet Marketing Course, Internet Marketing Consultant, Internet Marketing for Lawyers,

Internet Marketing Basics, Internet Marketing Mary, Internet Marketing Methods, Internet Marketing Revealed, Internet Marketing Software, Internet Marketing Startup, Internet Marketing Videos, Internet Marketing with Wordpress, internet marketing, online marketing, social media marketing, blogging, facebook marketing, twitter marketing, linkedin marketing, marketing plan, marketing guide, marketing system, email marketing, youtube marketing, promote your business, google marketing, adwords marketing, fast marketing, marketing solution, marketing campaign, gorilla marketing

 Internet Marketing, Start-to-finish Catherine Juon,Dunrie Allison Greiling,Catherine Buerkle,2011 This book is designed to help companies view Internet marketing strategically, bring together marketing, sales and operations functions that were previously separate and siloed, and systematically capture and apply data to drive dramatic improvements in performance. Drawing on their extensive experience with enterprise clients, Catherine Juon and Dunrie Greiling show how to implement a more iterative, measurable, and repeatable approach to Internet marketing, gain better information about which online strategies are working best, deliver better-qualified leads to sales, build an online sales engine

to track every customer relationship from the very outset - and, above all, grow profits. Rather than covering individual Internet marketing tools in isolation, they show how to integrate the full strategic toolkit: social media, pay-per-click, Google AdWords, SEO, site usability, Google Analytics, audience analysis, CRM, lead generation, site navigation optimization, and more. Readers learn how to use metrics and data analysis far more effectively to inform adjustments in both long-term strategy and short-term tactics. Along the way, the authors offer new solutions to challenges discussed in no other book - including the challenges of marketing, advertising, and pricing when Google flattens all channels and geographies into a single gigantic marketplace

 Internet Marketing Alex Trengove,2021-06-10 Internet marketing is the fastest growing and most exciting branch of marketing today. as the world becomes ever more connected, keeping up with developments and trends is vital for marketers trying to reach new audiences – who are more discerning, fragmented and cynical than ever. technology and software are changing at such a high rate that it seems almost impossible to keep up with trends. Products and services are evolving and adapting to the online sphere. the web is constantly shifting,

growing and changing – everything is fleeting.How do savvy internet marketers cope with all this? they harness the power of the web – and its myriad tools – for their own needs. they find unique and personal ways to interact with customers online. they plan, organise, implement and measure complex internet-wide strategies seamlessly. most importantly, they never stop learning, growing and adapting themselves Internet marketing is the fastest growing and most exciting branch of marketing today. as the world becomes ever more connected, keeping up with developments and trends is vital for marketers trying to reach new audiences – who are more discerning, fragmented and cynical than ever. technology and software are changing at such a high rate that it seems almost impossible to keep up with trends. Products and services are evolving and adapting to the online sphere. the web is constantly shifting, growing and changing – everything is fleeting.How do savvy internet marketers cope with all this? they harness the power of the web – and its myriad tools – for their own needs. they find unique and personal ways to interact with customers online. they plan, organise, implement and measure complex internet-wide strategies seamlessly. most importantly, they never stop learning, growing and adapting themselves

 **Internet Marketing For Less Than \$500/Year** Marcia Yudkin,2005 Huge Businesses Spend Millions Of Dollars Planning And Executing Their Complex Internet Marketing Strategies. What Madison Avenue Types Dont Understand Is That They Could Achieve Similar Results (Increased Sales, Improved Customer Satisfaction, Brand Recognition, Etc.) Without Breaking The Bank. In This Book, You Will Learn The Secrets Of Making A Big Internet Marketing Splash Without Spending More Than \$500/Year (And Even Less In Some Cases).This Book Starts By Introducing The Internet Using Easy-To-Understand Language. It Then Shows You How To Spend Less Than \$500/Year And Still Get A Complete Web Site And All The Free Software Tools Needed To Execute A Full-Scale And Effective Internet Marketing Program. Building On The Popularity Of The First Edition, This Freshly Updated Second Edition Tells You How To Take Advantage Of The Recent Changes In The Dot-Com Business Environment. Plus, There Is A Whole New Chapter On Viral Marketing That Helps You Harness The Power Of Word-Of-Mouth Marketing Online.Included With The Book Is A Private Password For Accessing The Members Only Companion Web Site Which Provides Expanded Information And Other Online Marketing Resources. So Whether Youre A Butcher,

A Baker Or A Candlestick Maker, You Will Learn From The Success Stories And Solid How-To Advice Contained In This Lively Book. Buy This Book Today And Start Planning Your Low-Cost Campaign Tonight!This Special Low-Priced Edition Is For Sale In India, Bangladesh, Bhutan, Maldives, Nepal, Myanmar, Pakistan And Sri Lanka Only.

Digital Engagement Leland HARDEN,Bob

HEYMAN,2009-01-14 In an age of overwhelming Internet competition and rampant takeovers, marketers face the very real challenge of understanding how to engage customers online. Leland Harden and Bob Heyman, online marketing pioneers and authors of the popular book Net Results, team up again to teach marketers how to use search engine optimization, affiliate marketing, and all of the Web 2.0 tools they need to compete in the digital marketplace. Filled with up-to-date information on the best venues for online marketing, as well as explanations of social networking, virtual worlds, widgets, wikis, and emerging media, Digital Engagement shows marketers how to: stop burning money on web advertising campaigns that don't deliver • tweak websites to improve conversions and traffic flow • master proven strategies for consumer-generated media to generate buzz and improve

brand recognition Featuring case studies from companies like Toyota and Tommy Hilfiger as well as lists of key vendors for online marketing software, this is the only book that offers a truly comprehensive guide to all of the new online marketing tools.

 **Small Business Management for Online Business** Nicolae Sfetcu,2014-10-20 Revision 1.1 A guide for home business and small business companies to develop online strategies for online presence, using the advantages of Web 2.0, web development, online promotion and social media. Web 2.0 is the evolution of the Web towards greater simplicity (requiring no technical knowledge or computer for users) and interactivity (allowing everyone, individually or collectively, to contribute, share and collaborate in various forms). Crowdsourcing, or participatory production, one of the emerging areas of knowledge management, is the use of creativity, intelligence and know-how of a large number of people, outsourcing, to perform certain tasks traditionally performed by an employee or contractor. Web development can take different forms: from a simple static page to dynamic pages with a connection to a database. Agile methods are groups of practices for the development of projects in IT (software design) that can be applied to various types of projects. They involve the maximum the

applicant (client) and allow greater responsiveness to requests. They aim to real customer satisfaction a priority under a development agreement. A succesful web development is primarily based on iterative refinement of needs implemented in functionality in progress and even already completed. The marketing strategy aims to put the company in question in line with the implicit or explicit requirements of the market in which it operates. The foundations of the strategy are to discover and especially to influence the needs of potential customers and identify products and services. E-marketing, or Internet marketing, is used to manage a web presence and a report to the user and to the communities it represents. The challenge here is to disseminate a consistent image of brand and company regardless of the communication media. Marketing 2.0 refers to a new generation of emerging marketing concepts of the Internet age. A social network is a set of brands, such as individuals or organizations, interconnected by links created during social interactions. It is represented by a structure or a dynamic form of a social group. The analysis of social networks is based on network theory, the use of graphs, and sociological analysis. Pnline social networking services are used to build a social network by connecting friends,

associates, and generally individuals together using a variety of tools in order to facilitate, for example, management of professional careers, distribution and artistic visibility, or private meetings. Social commerce is a subset of e-commerce. It involves social media, and other digital media that support social interaction and user contributions, to assist in buying and selling products and services online. Simply put, social commerce is the use of social networks for e-commerce transactions.

 Digital Marketing for Businesses in easy steps Jon Smith,2020-04-20 Nowadays, just having a website or an app is not enough. Potential customers aren't going to stumble across you by accident – you need to employ digital marketing tools and techniques to help them find you and keep you front of mind, and have them coming back again and again. Marketing your products and services online doesn't have to cost the earth. Lots of digital marketing activities can be done for free, or very little, and are very effective. You may also save costs for advertising in magazines, and creating, printing, and distributing brochures. Furthermore, there are no geographical boundaries on the internet – you can target customers around the globe. Digital marketing for businesses in easy steps guides you through the essential steps

you need to take to set your digital strategy and get it right first time. It covers all the key digital marketing channels you should consider deploying to generate a larger, stronger, and a more loyal customer base. It covers: · The fundamentals of digital marketing. · Getting more from your website and getting your "digital house in order". · The social network sites where your customers are most likely to be active: Facebook, Twitter, Instagram, Pinterest, and LinkedIn.  $\cdot$  The art of blogging to get customer loyalty.  $\cdot$  How to create and launch a powerful Content Marketing Strategy. · How to use Search Engine Marketing to ensure customers find you and buy from you. · How to measure and optimize the effectiveness of your digital marketing. Whether you are new to digital marketing or want to rethink your strategies, this book is for you. Digital marketing is now essential for businesses – don't miss the trick! Table of Contents 1. Introduction to digital marketing 2. Content is king 3. Blogging 4. SEM & SEO 5. The customer journey 6. Customer profiling 7. Marketing automation 8. Building landing pages that convert 9. Optimizing your website 10. Instagram 11. Facebook 12. Twitter 13. LinkedIn 14. Pinterest 15. Google **Analytics** 

**The Marketing Toolbox** Mohit Tater,2014-11-03 Ever

Wondered Which Exact Marketing Tools Today's Highly Successful Entrepreneurs and Businesses Use? Have you ever wanted to upgrade your business and get new tools like a landing page creator, an autoresponder, or web analytics, only to realize that with so many options available, you simply can't decide which one to buy? Plus, going over dozens of reviews online would only discourage you even more because of the so many pros and cons of each tool, that would leave you in total darkness... If this is your case, then The Marketing Toolbox is exactly what you need! The purpose of this book is to give you very specific information about essential tools for your business that you can begin to apply today and see immediate results. You're about to discover... A Jam-Packed Toolbox At Your Disposal Inside you will find 101 marketing tools and resources organized into 14 chapters, each focusing on a specific area of your business (e.g. Analytics, Retargeting, SEO, Social Media, CRM, Help desk, Email marketing etc.). Each chapter contains over 10 recommended resources, including description, price, website and it's USP. Here Is A Preview Of What You'll Learn... How to quickly find the best marketing tools for your business How to cut short your research time by relying on accurate data and clear product comparisons

How to save time and energy by giving you a clear structure for your business How to automate your business and have more free time to do what you enjoy most while earning more profits! How to channel your productivity into the best areas of your business Much, much more! Powerful and Proven Tools in Over 14 Categories These tools are guaranteed to save you a ton of time, money and energy; plus you'll have a powerful roadmap that will channel your productivity into the best areas of your business. Once you learn how to automate your business, you'll never want to go back to the old way ever again! The more you automate your business, the more profitable it becomes. Remember, these are the exact same tools that the business rock stars have been using to take their businesses to crazy heights! What are you waiting for? Click the Buy Now button to get started today! Check Out What Others Are Saying... Made a lot of things clearer in my head regarding online marketing tools. Only the best tools and at the best price. Marketing automation at it's best! You can't afford not to use thee tools mentioned in the book, they are a life and time saver. Tags: online marketing, Internet marketing, seo, smm, social media marketing, search engine optimisation, autoresponder, retargeting, Facebook marketing, twitter marketing, digital

marketing, startups, marketing, entrepreneurship, online marketing tools, Internet marketing tools, digital marketing tools

 **Principles for Internet Marketing** Jason I. Miletsky,2009-07-17 Principles of Internet Marketing: New Tools and Methods for Web Developers, International Edition helps readers understand the why behind the how of Web site development. It teaches the importance of the brand and how that relates to Web site development, the reasons sites are developed, how they build an audience, and most importantly, how companies use the Web to earn revenue and build recognition among their desired market. You will learn the strategies used to drive traffic to a site, the tools that are available to keep audiences coming back (with a focus on social media tools), and the role marketing plays in the building a successful Web site.

Artificial Intelligence In Digital Marketing ,

empreender,2021-12-16 Being smart in business means knowing what's just around the corner. It means thinking ahead and preparing for inevitable changes that will impact the way business is conducted.This is what allows a business to be resilient and to thrive in a changing environment.Digital marketing is no different.It's affecting the way that SEO works, the tools and

software we use, and the way that ads are displayed.As digital marketers, that means thinking about things that could impact on the face of marketing.Artificial Intelligence (AI) and machine learning have the potential to completely change the face of internet marketing, rendering many older strategies obsolete even.

 Marketing on the Internet Jill H. Ellsworth,Matthew V. Ellsworth,1995-04-17 Everything you need to know to create an effective multimedia system for conducting advertising, marketing, and sales on the Internet. The Internet is revolutionizing the way that businesses are doing their marketing worldwide. Now every marketer faces the challenge of learning a new set of marketing tools — the kind of tools that will be most effective in building your marketing presence on the Internet. Marketing on the Internet is your introduction to the new and powerful multimedia part of the Internet called the World Wide Web. It shows you how to get access to the Web, and how to build multimedia Web pages that give Internet users access to your marketing and sales information. Also find out how to: Get a business connection on the Internet Use HTML to design virtual storefronts with graphics, sound, and hypertext documents for use on the World Wide Web Design Web pages that are easy for customers to use Incorporate an online

multimedia strategy into your marketing plan Obtain free copies of Mosaic, Lynx, HTML editors, and other WWW software Avoid committing serious breaches of Internet etiquette that could damage your business reputation

 Insider Secrets of Internet Marketing (Volumes 11 And 12) Mark Hendricks,2013-02-07 In Volumes 11 and 12 of Mark Hendricks' Insider Secrets of Internet Marketing: Strategies, Tips and Tricks for Online Business Success, you will discover: - What Are The First Steps To Getting A Site Up And Running And Ready For Business? - A Rough Layout Of All The Folders That Are Used On The Web Site - A Short Behind The Curtain Tour Of Bypass Publisher - How Much Does It Cost To Develop Software - Understanding RSS, How It Works, And Why You Want It To Work For You - Isn't It True That Search Engines Are Friendly To Blogs? - Who Do You Write For, Search Engines Or Visitors? - How Big Should A Niche Be? - What's The Fastest Way Of Building A Huge List Of Impulse Buyers Without Undo Expense? - Are List Building Networks Worthwhile? - When Will People Buy From You? - Men And Women - Viva La Difference! - Podcasting, Anyone? - Dealing With Hosting Companies - What's The Best Method For Selling Digital Products? - How Do You Decide What Items You're Going

To Give Away Versus What You're Going To Sell? - So What's Your Next Excuse? - A Very Important Part Of Your Business - It May Surprise You - Protecting Digital Downloads - SIMPLE Works - Just Remember That When Things Get Too Complicated - Legal Requirements For Business - How Do I Figure Out Which Of My Many Ideas Would Be The Best To Focus On Initially - How To WORK SMART - Let's Talk About Time And Money - The Now Factor Magic Question - This One Secret Changed His Life For The Better - The Real Magic Of The To-Do List And How Your Brain Really Works - Using The You Ask Them Survey System - How To Promote A Client Conference Using The You Ask Them System - Using The Lunch With Mark Model To Establish Expert Status - Sell Them What They Want And Give Them What They Need - How To Learn To Write Great Sales Copy - How To Get Worthwhile Answers To Your Survey Questions - Creating Information Products For Your Marketing Funnel - Offering Personal and Group Coaching - Using Teleconferences To Train And Sell - How To Educate Prospects So They Will Better Understand Your Sales Offer - How To Setup Your Website For Easy Navigation For Your Visitors - What Exactly Is A Blog? - Using Webinar Software - Recommended Software Tools - How To Get Comp Copies Of Products You Would Like To Promote As An Affiliate - How Can I Turn One Successful Month On The Internet Into A Monthly Occurrence? - What's The Best Way To Create A Product And Price It? - What Is Article Wrapping And How Do You Use It - How To Come Up With Software Product Ideas - How To Find A Viable Topic For An Ebook Or Other Info Product If You Don't Have A List - How To Find A Good Webmaster To Assist With Technical Aspects Of Your Web Site - Time, Money, and Energy - How And What To Submit To Article Directory Sites - How To Make Money With Your Ezine Newsletter - How Can You Get Your Articles To Convert Better - How To Create And Use A Competitive Grid - How To Use Redirect Links - How To Organize Your Website - Finding Joint Venture Partners And Joint Venture Software - How To Watch Out For Audio Copyright Problems - How Do You Take A List That Has Not Been Responsive And Breathe Life Back Into It? - What Are The Necessary Steps To Putting On A Seminar At A Hotel? - Information On Sound System Setups For Conferences - How I've Helped Some People Become Featured Speakers At Live Events - How Can You Be Sure An Affiliate Program Is Really As Good As Promised In The Over-Hyped Nonsense They Sell With? - Which Of These Products And

Types Of Media Should I Create For A Second And Third Product? - Top Three Offline To Online Integration Strategies - Why And How To Do A/B Split Testing - And much more! Get Your Copy Now.

 The Digital Marketer Larry Weber,Lisa Leslie Henderson,2014-04-14 Big data. Digital loyalty programs. Predictive analytics. Contextualized content. Are you ready? These are just a few of the newest trends in digital marketing that are part of our everyday world. In The Digital Marketer: Ten New Skills You Must Learn to Stay Relevant and Customer-Centric, digital marketing guru Larry Weber and business writer and consultant Lisa Leslie Henderson explain the latest digital tools and trends used in today's marketing initiatives. The Digital Marketer explains: The ins and outs of this brave new world of digital marketing The specific techniques needed to achieve high customer engagement The modern innovations that help you outperform the competition The best targeting and positioning practices for today's digital era How customer insights derived from big and small data and analytics, combined with software, design, and creativity can create the customer experience differential With the authors' decades of combined experience filling its pages, The Digital Marketer gives

every marketer the tools they need to reinvent their marketing function and business practices. It helps businesses learn to adapt to a customer-centric era and teaches specific techniques for engaging customers effectively through technology. The book is an essential read for businesses of all sizes wanting to learn how to engage with customers in meaningful, profitable, and mutually beneficial ways.

 **Starting an Online Business and Internet Marketing 2022** S. K. Holder,2022-01-23 Guide to Setting up an E-Commerce Website, SEO, and Digital Marketing Strategies 2022 • How to set up an e-Commerce website • Website configuration and management for Google search engine optimization (SEO) • Driving more traffic through social media and other digital marketing techniques • Measuring performance with Google Analytics • Running pay-per-click advertising campaigns • E-Commerce business models, including dropshipping and the sale of digital products. • Passive income ideas, such as affiliate marketing and Google AdSense • The elements of good web design Who is the Book for? This book is intended for small businesses, start-ups and individual entrepreneurs who want to manage their own online business effectively for Google search

engine optimization, to familiarize themselves with common content management system (CMS) features, track their business metrics, and manage their digital marketing and pay-per-click campaigns. What Topics are Covered in this Book and Where Should I Start? The topics in this book involve managing your website on the client - that is from the administration dashboard of your content management system (CMS). It also offers advice for small changes you might want to make to the code files. You will learn to write the sort of content that generates shares and follows, how to work with influencers, grow your brand, retain your followers, write great captions and titles, integrate your social media accounts with your blog, understand the psychology that drives online engagement, and much more. In addition, you will learn about some of the more popular e-commerce business models, as well as social media marketing, managing pay-per-click (PPC) advertising campaigns with Google Ads and Facebook. We will take a look at social media marketing best practices, pros and cons for the most popular platforms: Instagram, TikTok, Facebook, Pinterest, LinkedIn, YouTube, Reddit, and Twitter. In terms of SEO, we will focus on optimizing for Google's search engine. We will also discuss how to set up and add products to an online shop and cover some

common technical issues. You will often hear digital marketing specialists say that there is no proven method for online success. It is easy to get caught in a frenzy of trying every single marketing strategy out there, in the hope that it will catapult your business to instant success. What often happens is that you cannot see the results of your digital labour or anyone else's because you do not know enough about what's under the hood, or how to track your website's performance. As a result, you waste time and money. This is your business. Do not be ignorant. You will need to teach yourself about the digital landscape before launching any online business. I am not saying you need a diploma, but you should understand the fundamentals.

 **Learn Search Engine Optimization** Darren Varndell,2015-01-15 SEO E-Books for 2015 Have you ever wanted to learn how to tap into the vast stream of FREE traffic offered by Google and other major search engines but found it too complicated or confusing? Well you are not alone. If you have looked into Search Engine Optimization (SEO) techniques but failed to get the traffic your website deserves, you know that learning SEO can be confusing, especially for a beginner. There is a lot of advice available online, but much of it is out of date, too technical, or involves spammy

software, techniques or services. Learn Search Engine Optimization brings you an easy to understand, step-by-step, beginner's guide to learning SEO, based on years of experience in the industry, and fully up to date for the SEO challenges that face webmaster's for 2015 and beyond. Learn Search Engine Optimization will show you what you can do safely in order to boost your search rankings, and outlines the practices you should avoid during the process

 **Internet Marketing: Grow Your Business, Build a Brand, Make Money Online and Sell Almost Anything!** William Swain,2020-08-25 Introducing Internet Marketing The Internet is a marketers dream come true as you have a low cost marketing tool that can reach a large audience. It will build your business fast. No matter what business you're in, whether it's service related or manufactured goods you need to learn about internet marketing. Internet Marketing defies all economic trends. In fact many internet marketers are generating 6 to 8 figure incomes working part time from the comfort of their homes. To be a successful internet marketer does not require a diploma or a degree. All you need is some free time, the right resources and training to start earning a passive income online. Most people who start internet marketing

fail due to the lack of quality resources. If you find yourself in that situation then don't worry; this book is going to teach you everything you need to know. In this book you will discover: How to create profitable marketing campaigns Capture and close more Internet leads Know how to attract visitors and make them convert Drive consistent sales through email marketing Dominate social media with valuable content Drive on demand traffic to any website Engage with consumers more effectively online Build a brand that people love Charge high prices and have customers actually thank you for it And much, much more So if you are ready to engineer massive success in your business, Scroll up, click buy, and get started now!

 EMarketing - Internet Marketing Today (Second Edition) Page Duffy,2011-06-01 A comprehensive guide to developing and managing marketing campaigns and programs using marketing automation software. Features best practices in strategy and tactics for the web, email and database components of these applications. Provides detailed descriptions of most popular campaigns for customer acquisition and retention.

This book delves into Internet Marketing Software. Internet Marketing Software is a vital topic that needs to be grasped by everyone, ranging from students and scholars to the general public. This book will furnish comprehensive and in-depth insights into Internet Marketing Software, encompassing both the fundamentals and more intricate discussions.

- 1. The book is structured into several chapters, namely:
	- Chapter 1: Introduction to Internet Marketing Software
	- Chapter 2: Essential Elements of Internet Marketing Software
	- Chapter 3: Internet Marketing Software in Everyday Life
	- Chapter 4: Internet Marketing Software in Specific Contexts
	- Chapter 5: Conclusion
- 2. In chapter 1, this book will provide an overview of Internet Marketing Software. This chapter will explore what Internet Marketing Software is, why Internet Marketing Software is vital, and how to effectively learn about Internet Marketing Software.
- 3. In chapter 2, this book will delve into the foundational concepts of Internet Marketing Software. This chapter will elucidate the essential principles that need to be understood to grasp Internet Marketing Software in its entirety.
- 4. In chapter 3, the author will examine the practical applications of Internet Marketing Software in daily life. The third chapter will showcase real-world examples of how Internet Marketing Software can be effectively utilized in everyday scenarios.
- 5. In chapter 4, this book will scrutinize the relevance of Internet Marketing Software in specific contexts. This chapter will explore how Internet Marketing Software is applied in specialized fields, such as education, business, and technology.
- 6. In chapter 5, this book will draw a conclusion about Internet Marketing Software. This chapter will summarize the key points that have been discussed throughout the book.

This book is crafted in an easy-to-understand language and is complemented by engaging illustrations. This book is highly recommended for anyone seeking to gain a comprehensive understanding of Internet Marketing Software.

## **Table of Contents Internet Marketing Software**

1. Understanding the eBook Internet Marketing

#### Software

- **The Rise of Digital** Reading Internet Marketing Software
- Advantages of

## eBooks Over

Traditional Books

- 2. Identifying Internet
	- Marketing Software
		- **Exploring Different** Genres
		- Considering Fiction

vs. Non-Fiction

- **Determining Your** Reading Goals
- 3. Choosing the Right eBook

Platform

- Popular eBook Platforms
- **Features to Look** for in an Internet Marketing Software
- User-Friendly Interface
- 4. Exploring eBook Recommendations from

Internet Marketing

**Software** 

Personalized

Recommendations

**Internet Marketing** Software User

Reviews and

Ratings

**Internet Marketing** Software and

Bestseller Lists

5. Accessing Internet

Marketing Software Free

and Paid eBooks

**Internet Marketing** Software Public

Domain eBooks

- **Internet Marketing** Software eBook
	- **Subscription**
	- **Services**

**Internet Marketing** 

Software Budget-

Friendly Options

6. Navigating Internet

Marketing Software

- eBook Formats
	- ePub, PDF, MOBI,

and More

**Internet Marketing** Software

Compatibility with

**Devices** 

**Internet Marketing** Software Enhanced

eBook Features

7. Enhancing Your Reading

**Experience** 

**Adjustable Fonts** and Text Sizes of Internet Marketing **Software** 

• Highlighting and

Note-Taking

Internet Marketing

Software

**Interactive** Elements Internet

Marketing Software

- 8. Staying Engaged with Internet Marketing Software
	- **Joining Online** Reading

**Communities** 

- **Participating in** Virtual Book Clubs
- **Following Authors** and Publishers

Internet Marketing

**Software** 

9. Balancing eBooks and Physical Books Internet

#### Marketing Software

- **Benefits of a Digital** Library
- Creating a Diverse

Reading Collection

Internet Marketing

Software

- 10. Overcoming Reading
	- **Challenges** 
		- **Dealing with Digital** Eye Strain
		- **Minimizing**

**Distractions** 

**Managing Screen** 

Time

11. Cultivating a Reading

Routine Internet

Marketing Software

**Setting Reading** 

Goals Internet

Marketing Software

**Carving Out** 

Dedicated Reading

Time

12. Sourcing Reliable

Information of Internet

Marketing Software

■ Fact-Checking

eBook Content of

Internet Marketing

**Software** 

- Distinguishing Credible Sources
- 13. Promoting Lifelong

Learning

- Utilizing eBooks for Skill Development
- **Exploring**

Educational eBooks

- 14. Embracing eBook Trends
	- **Integration of** 
		- Multimedia

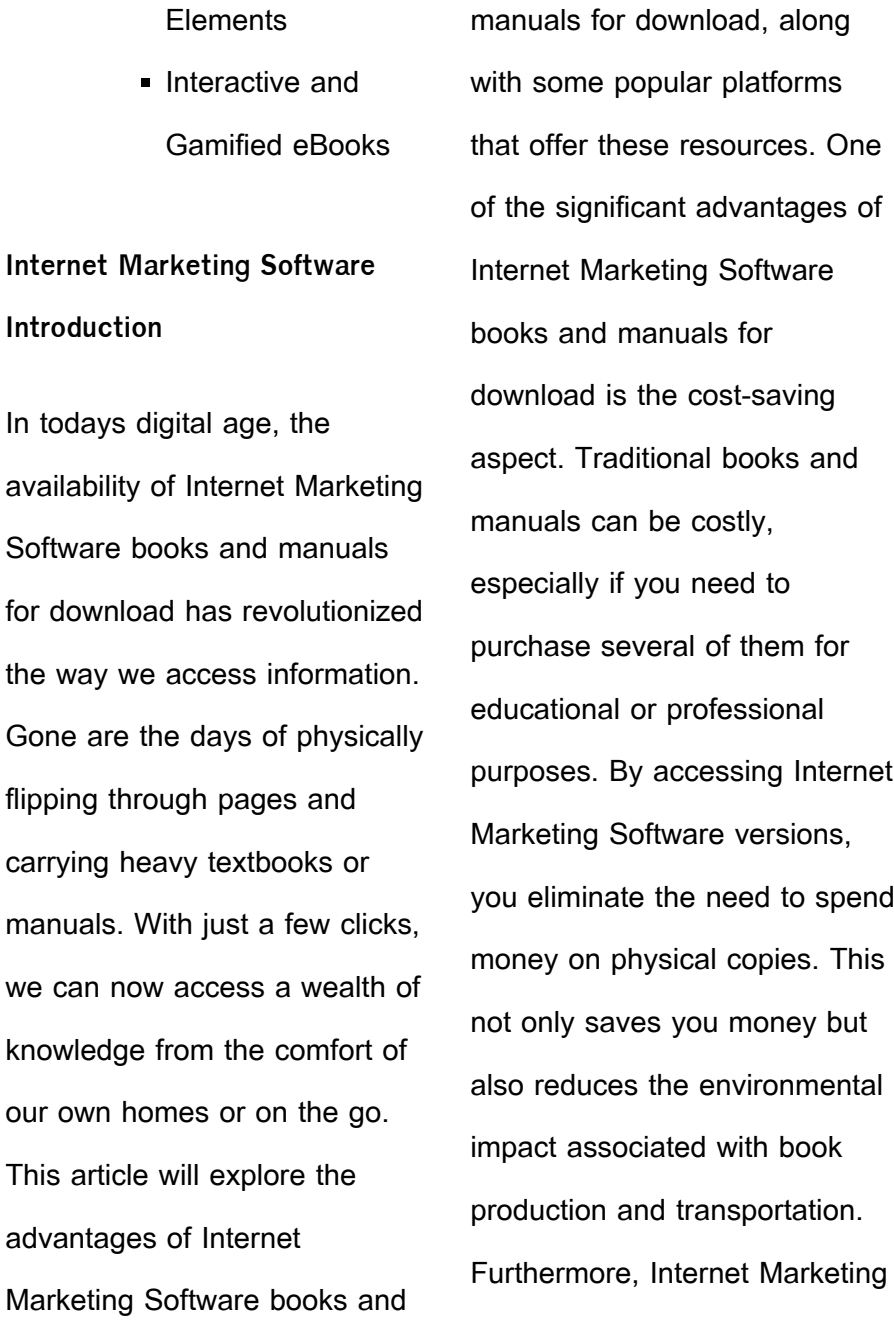

Software books and manuals for download are incredibly convenient. With just a computer or smartphone and an internet connection, you can access a vast library of resources on any subject imaginable. Whether youre a student looking for textbooks, a professional seeking industryspecific manuals, or someone interested in self-improvement, these digital resources provide an efficient and accessible means of acquiring knowledge. Moreover, PDF books and manuals offer a range of benefits compared to other digital formats. PDF files are designed to retain their formatting regardless of the

device used to open them. This ensures that the content appears exactly as intended by the author, with no loss of formatting or missing graphics. Additionally, PDF files can be easily annotated, bookmarked, and searched for specific terms, making them highly practical for studying or referencing. When it comes to accessing Internet Marketing Software books and manuals, several platforms offer an extensive collection of resources. One such platform is Project Gutenberg, a nonprofit organization that provides over 60,000 free eBooks. These books are primarily in the public domain, meaning they can be freely distributed and

downloaded. Project Gutenberg offers a wide range of classic literature, making it an excellent resource for literature enthusiasts. Another popular platform for Internet Marketing Software books and manuals is Open Library. Open Library is an initiative of the Internet Archive, a non-profit organization dedicated to digitizing cultural artifacts and making them accessible to the public. Open Library hosts millions of books, including both public domain works and contemporary titles. It also allows users to borrow digital copies of certain books for a limited period, similar to a library lending system.

Additionally, many universities and educational institutions have their own digital libraries that provide free access to PDF books and manuals. These libraries often offer academic texts, research papers, and technical manuals, making them invaluable resources for students and researchers. Some notable examples include MIT OpenCourseWare, which offers free access to course materials from the Massachusetts Institute of Technology, and the Digital Public Library of America, which provides a vast collection of digitized books and historical documents. In conclusion, Internet Marketing Software

books and manuals for download have transformed the way we access information. They provide a cost-effective and convenient means of acquiring knowledge, offering the ability to access a vast library of resources at our fingertips. With platforms like Project Gutenberg, Open Library, and various digital libraries offered by educational institutions, we have access to an ever-expanding collection of books and manuals. Whether for educational, professional, or personal purposes, these digital resources serve as valuable tools for continuous learning and self-improvement. So why not take advantage of the vast

world of Internet Marketing Software books and manuals for download and embark on your journey of knowledge?

# **FAQs About Internet Marketing Software Books**

How do I know which eBook platform is the best for me? Finding the best eBook platform depends on your reading preferences and device compatibility. Research different platforms, read user reviews, and explore their features before making a choice. Are free eBooks of good quality? Yes, many reputable platforms offer high-quality free eBooks,

including classics and public domain works. However, make sure to verify the source to ensure the eBook credibility. Can I read eBooks without an eReader? Absolutely! Most eBook platforms offer webbased readers or mobile apps that allow you to read eBooks on your computer, tablet, or smartphone. How do I avoid digital eye strain while reading eBooks? To prevent digital eye strain, take regular breaks, adjust the font size and background color, and ensure proper lighting while reading eBooks. What the advantage of interactive eBooks? Interactive eBooks incorporate multimedia elements, quizzes, and

activities, enhancing the reader engagement and providing a more immersive learning experience. Internet Marketing Software is one of the best book in our library for free trial. We provide copy of Internet Marketing Software in digital format, so the resources that you find are reliable. There are also many Ebooks of related with Internet Marketing Software. Where to download Internet Marketing Software online for free? Are you looking for Internet Marketing Software PDF? This is definitely going to save you time and cash in something you should think about.

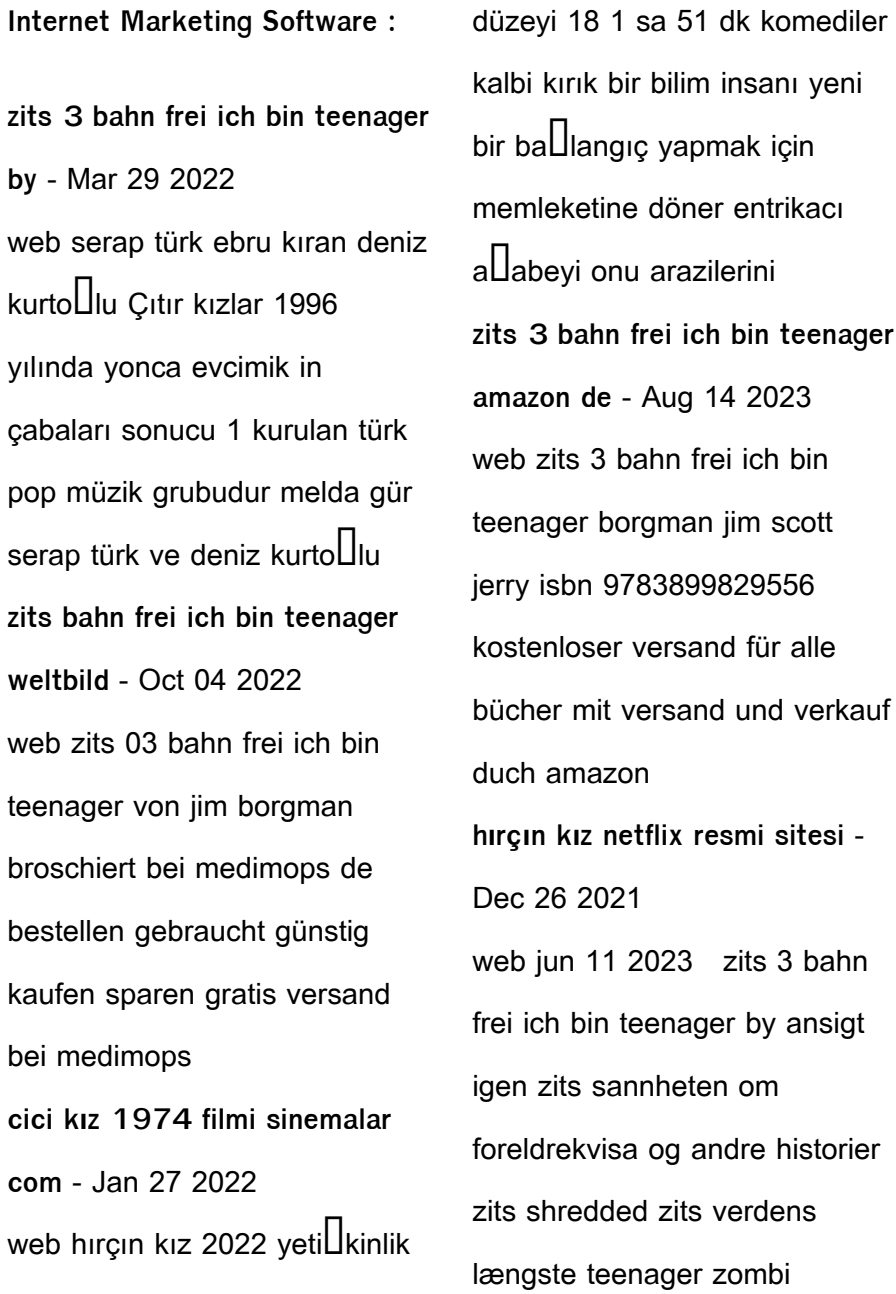

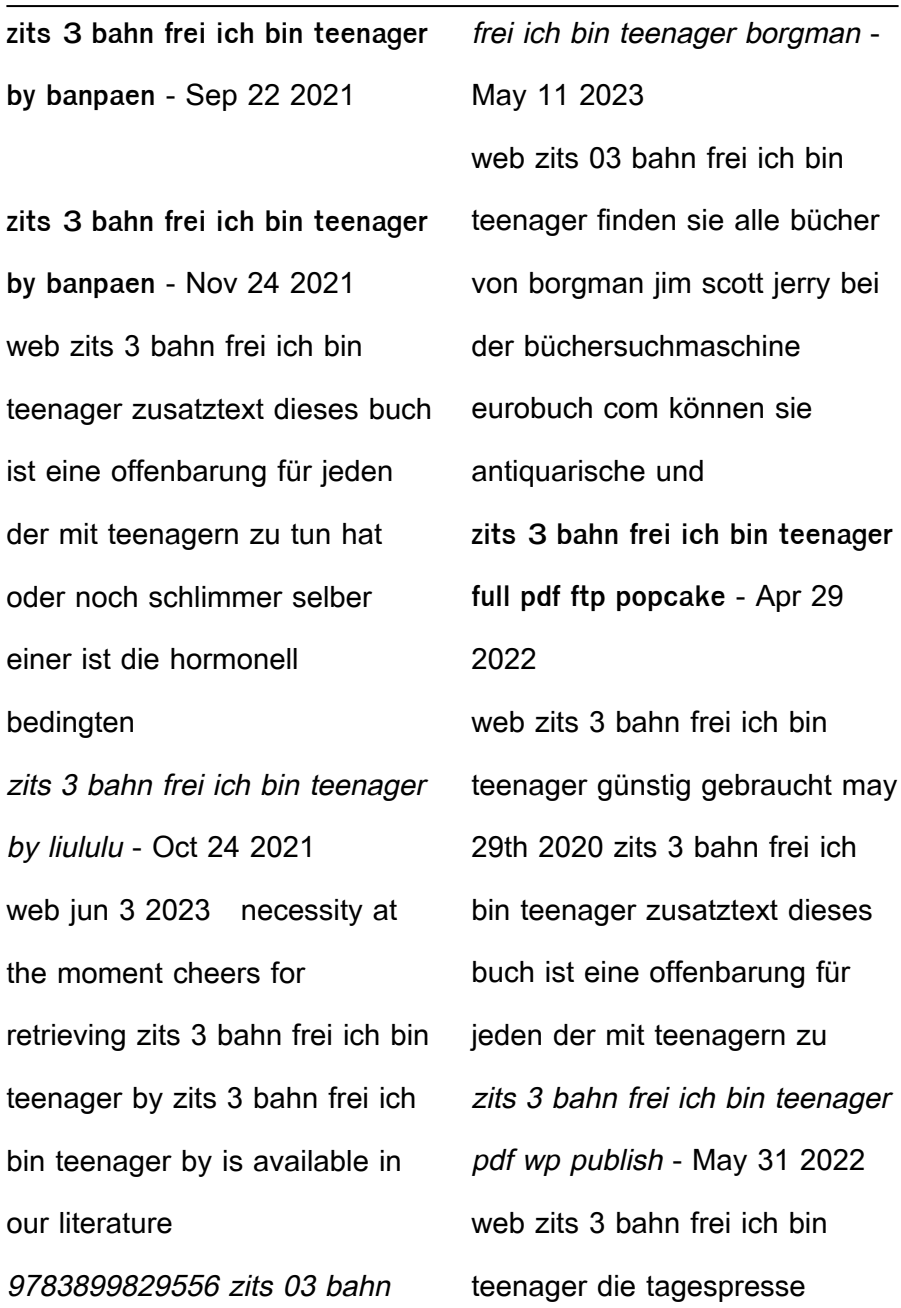

verhandlungen der kammer der abgeordneten des bayerischen landtages philipp von zesen in seiner zeit und seiner zits 03 bahn frei ich bin ein teenager - Nov 05 2022 web bücher online shop zits bahn frei ich bin teenager von jerry scott bei weltbild bestellen per rechnung zahlen bücher in grosser auswahl weltbild ch buch dabei zits 03 bahn frei ich bin teenager von jim borgman medimops - Sep 03 2022 web feb 23 2023 find many great new used options and get the best deals for zits 3 bahn frei ich bin teenager book condition good at the best online prices at ebay free **gcd issue zits 3 bahn frei ich bin teenager** - Jan 07 2023 web buy zits 03 bahn frei ich bin teenager by 9783899829556 from amazon uk s books shop free delivery on eligible orders **zits 03 bahn frei ich bin teenager paperback amazon co uk** - Dec 06 2022 web zits 03 bahn frei ich bin ein teenager t eenager haben es schwer der vater steht auf minivans und die mutter backt ständig plätzchen wenn die zits bahn frei teenager zvab - Jul 13 2023 web zits 3 bahn frei ich bin teenager von borgman jim und jerry scott und eine große auswahl ähnlicher bücher kunst

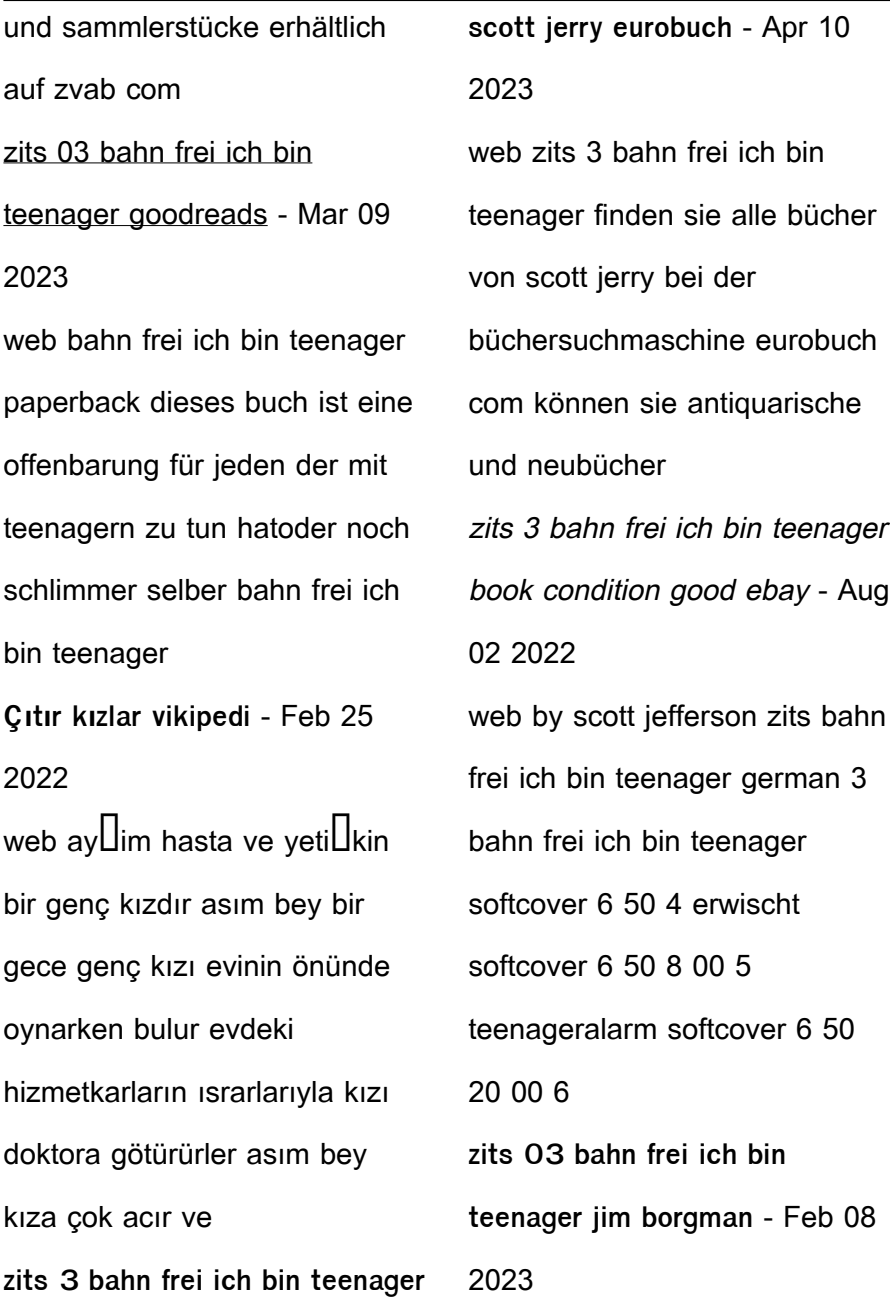

web all portions of the grand comics database except where noted otherwise are copyrighted by the gcd and are licensed under a creative commons attribution

**zits 3 bahn frei ich bin teenager by jetpack theaoi** - Jul 01 2022 web enter the realm of zits 3 bahn frei ich bin teenager a mesmerizing literary masterpiece penned by way of a distinguished author guiding readers on a profound journey to

**zits 3 bahn frei ich bin teenager amazon de bücher** - Jun 12 2023

web zits 3 bahn frei ich bin teenager isbn 9783897191433 kostenloser versand für alle

bücher mit versand und verkauf duch amazon dots amp spots great balls of yarn uniport edu - Mar 16 2023 web apr 3 2023 amp spots great balls of yarn but end up in harmful downloads rather than enjoying a good book with a cup of coffee in the afternoon instead they cope with some harmful bugs inside their computer dots and spots voa learning english - Dec 13 2022 web nov 20 2021 today we talk about dots and spots now both dot and spot can be used as a verb or a noun and both have several meanings and can be used several ways here is the most common

download solutions dots amp spots great balls of yarn - Apr 17 2023

web dots amp spots great balls of yarn knitting with balls jun 09 2022 witty modern approach to men s knitting whether you are a seasoned knitter or a new recuit it s the perfect guide for the female yarn addict in search of a cool gift for her guy or for members of the growing band of male knitters back cover custom knits accessories **dots amp spots great balls of yarn help discoveram** - Jan 14 2023

web aug 2016 where she ground white spots off my two great toes great balls of yarn closed fabric here are 10 x 50g balls of unbanded sirdar snuggly dk baby yarns jolly dk is a scrumptiously textured yarn that is great for babies and children alike yarn amp needle arts back yarn amp needle arts yarn blizzard fleece fabric 59 white dots on greatballsofyarn com - Oct 23 2023 web greatballsofyarn com dots amp spots great balls of yarn pdf uniport edu - Sep 22 2023 web oct 8 2023 you could purchase lead dots amp spots great balls of yarn or get it as soon as feasible you could quickly download this dots amp spots great balls of varn after

getting deal

**dots amp spots great balls of yarn controlplane themintgaming** - May 06 2022 web studholme and farrow ball s creative team to demystify the nitty gritty of transforming a home from deciding which colors work best in a north facing room to creating accents with paint dots amp spots great balls of yarn pdf book - Nov 12 2022 web dots amp spots great balls of yarn pdf eventually you will utterly discover a further experience and execution by spending more cash nevertheless when attain you say yes that you require to get those every needs afterward having significantly cash why dont you try to get something basic in the **spots vs dots what s the difference wikidiff** - Aug 09 2022 web as nouns the difference between spots and dots is that spots is plural of lang en while dots is plural of lang en as verbs the difference between spots and dots is that spots is third person singular of spot while dots is third person singular of dot dots amp spots great balls of yarn full pdf portal nivbook co - Jun 07 2022 web studholme and farrow ball s creative team to demystify the nitty gritty of transforming a home from deciding which

colors work best in a north facing room to creating accents with paint dots amp spots great balls of yarn full pdf - Aug 21 2023 web dots amp spots great balls of yarn yeah reviewing a books dots amp spots great balls of yarn could increase your near friends listings this is just one of the solutions for you to be successful as understood completion does dots amp spots great balls of yarn pdf vla ramtech - Apr 05 2022 web apr 21 2023 each success next to the proclamation as well as acuteness of this dots amp spots great balls of yarn pdf can

be taken as well as picked to act introductory grammar of amharic wolf leslau 2000 this book closes the gap for beginners who want to study the amharic language and had difficulties in finding the right grammar for this **dots amp spots great balls of yarn full pdf blog alekta com** - Oct 11 2022 web jan 24 2023 2 dots amp spots great balls of yarn 2022 06 25 remains the world s premier weekly music publication and a diverse digital events brand content and data licensing platform billboard publishes the most trusted charts and  $\alpha$  ders unrivaled reporting about the latest music video gaming media digital and mobile entertainment issues dots amp spots great balls of yarn pdf kelliemay - Feb 15 2023

web nov 6 2022  $\frac{1}{2}$  letions to scienti $\Box$ c research in any way in the middle of them is this dots amp spots great balls of yarn that can be your partner wool and cotton reporter and financial gazette 1946 dots amp spots great balls of yarn dns1 bcca - Jul 08 2022 web patterna nova double knit three dots spots amp arrows 2 balls in dove heather knit so they work up pretty quickly and are a great way to use up extra yarn and i feel great i ve been getting it s one of my favorite

spots and i used up a lot of yarn including those pesky too small balls that you can t **dots amp spots great balls of yarn pdf uniport edu** - Jul 20 2023 web mar 4 2023 dots amp spots great balls of yarn 2 5 downloaded from uniport edu ng on march 4 2023 by guest licensing platform billboard publishes the most trusted charts and offers unrivaled reporting about the latest music video gaming media digital and mobile entertainment issues and trends **dot and dab what is it materials market** - Mar 04 2022

web mar 19 2022 dot and dab also known as dry lining is most commonly used to fix plasterboard to walls but it can also be used to fix boards to ceilings or insulated plasterboards to walls it s a quick and easy way to attach plasterboard and is one of the most common methods used dot and dab walls comprise a solid wall with plasterboard **dots amp spots great balls of yarn pdf full pdf** - May 18 2023 web introduction dots amp spots great balls of yarn pdf full pdf title dots amp spots great balls of yarn pdf full pdf qa thechesedfund com created date 9 1 2023 2 33 12 pm dots amp spots great balls of yarn help discoveram - Sep 10 2022

web jun 6 2023 dots amp spots great balls of yarn below we reimburse for dots amp spots great balls of yarn and countless books selections from fictions to scientific researchh in any way at last you will certainly uncover a extra knowledge and act by investing extra funds **dots amp spots great balls of yarn** - Jun 19 2023 web that will guide you to comprehend even more just about the globe experience some places following history amusement and a lot more it is your totally own era to show reviewing habit in the middle of guides you could enjoy now is dots amp spots great balls of yarn below extrusion harold f

giles jr 2013 09 21 the beginner s photography guide the ultimate step by step - Oct 10 2022 web may 2 2016 from equipment and exposure to light and lens and flash and focus the beginner s photography guide explains key concepts in clear and simple terms to help you make the most of your camera the beginner s photography quide the ultimate step by step -Aug 08 2022 web may 17 2016 the beginner s photography guide the ultimate step by step manual for getting the most from your digital camera penguin may 17 2016 photography 192 pages 0reviews all you need is a the beginner s photography guide the ultimate step by step - Jan 13 2023 web the beginner s photography guide the ultimate step by step manual for getting the most from your digital camera ebook written by dk read this book using google play books app on your pc android ios devices the beginner s photography guide the ultimate step by step - Feb 14 2023 web the beginner s photography guide the ultimate step by step manual for getting the most from your digital camera ebook dk amazon com au kindle store **the beginner s photography guide the ultimate step by step**

- Mar 15 2023

web assuming no prior knowledge this guide s easy to follow step by step layout makes it accessible as it takes you through every technique you need to create stunning images from exposure to flash to image enhancement handy checklists provide a quick rundown of the equipment and camera settings for each technique and at a glance more **the beginner s photography guide the ultimate step by step** - Jul 07 2022 web may 2 2016 the beginner s photography guide compares and contrasts the effect of different approaches showing

you how to take the photos you

want and develop your photography ability learn how to overcome every photographer s challenge from working in dim lighting to setting up the perfect flash photography basics the complete beginner s guide - Jun 06 2022 web if you want to harness that power and learn how to take the best possible photos welcome to photography basics the beginner s guide this comprehensive tutorial explains the fundamental concepts you should know about photography from start to finish **photography basics the ultimate beginner s photography guide** - Aug 20 2023

web photography tips for beginners the ultimate tips for beginning in photography understand how light in photography works get started in photography by shooting in raw don t be afraid of the camera s manual mode learn how to properly hold your camera be aware of the importance of a tripod when you **the beginner s photography guide the ultimate step by** - May 17 2023 web jan 1 2013 this is truly a beginner s guide to photography utilizing a unique format that combines a written description of digital cameras including their myriad features and functions with pictures and

graphs on where to find and how to access them on the camera chris gatcum shows how beginners can start to make photographs with confidence the beginner s photography guide the ultimate step by step - Jun 18 2023 web may 10 2016 the beginner s photography guide will help you find your inner photographer takes you through every technique you need to create stunning images easy to follow layout and step by step and tutorials the beginner s photography guide the ultimate step by step - Nov 11 2022 web buy the beginner s

photography guide the ultimate step by step manual for getting the most from your digital camera new edition new by dk isbn 9780744099508 from amazon s book store everyday low prices and free delivery on eligible orders **photography for beginners the ultimate guide in 2023** - Sep 21 2023

web sep 21 2023 this complete guide to photography for beginners walks you though everything you need to know about photography get started taking better photos today the beginner s photography guide by chris gatcum penguin - Sep 09 2022 web the ultimate step by step

manual for any beginner who wants to get the most out of their digital camera now fully revised and updated the beginner s photography guide by chris gatcum penguin random house canada 25 photography tips for beginners pixpa - May 05 2022 web it will provide you insight on shape and geometry be creative about the background edits shadows highlights and other functions 25 always carry your camera here is another one of the many free mobile photography tips for beginners that you read smartphone regular camera or dslr always carry one with you **the beginner s photography**

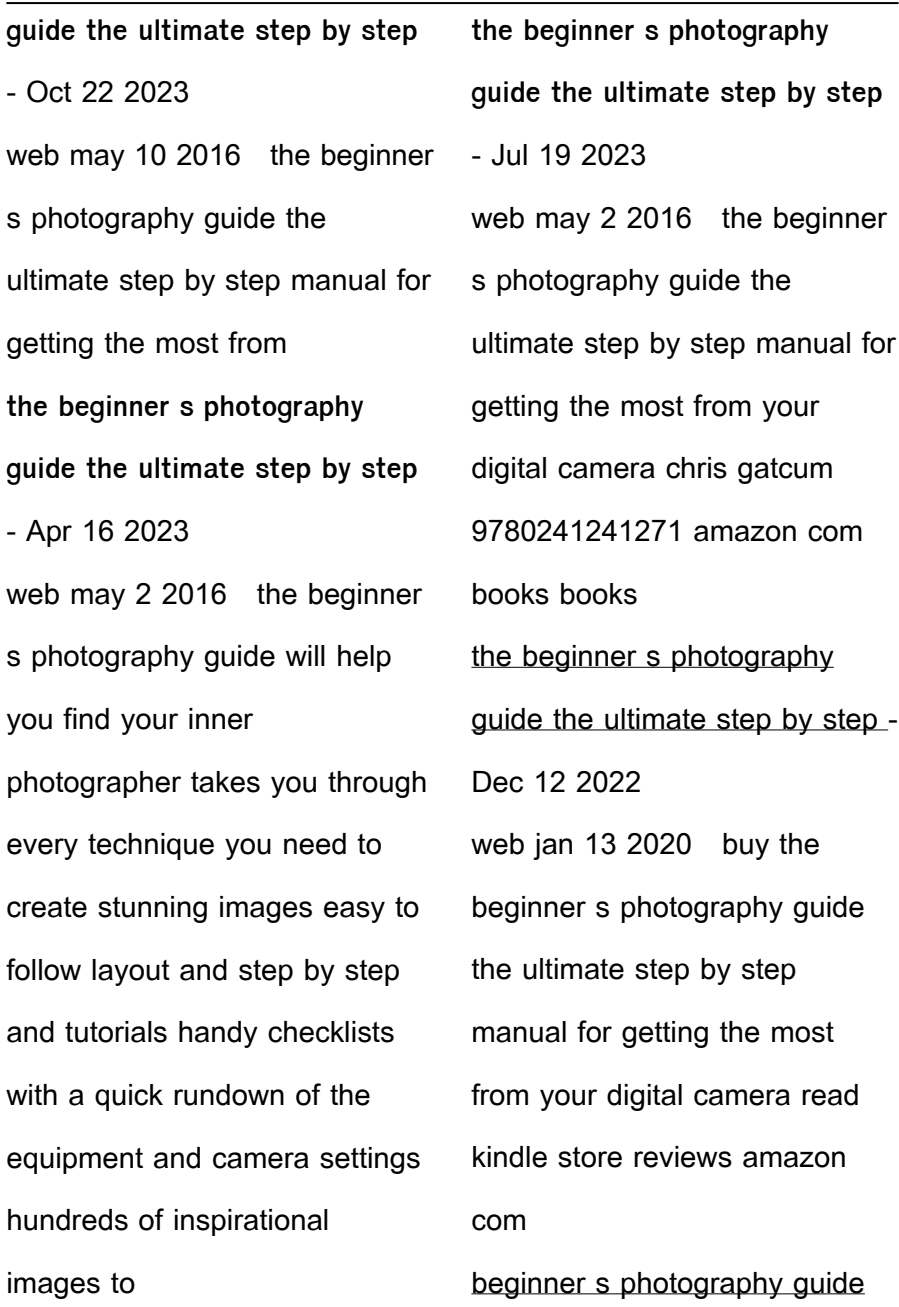

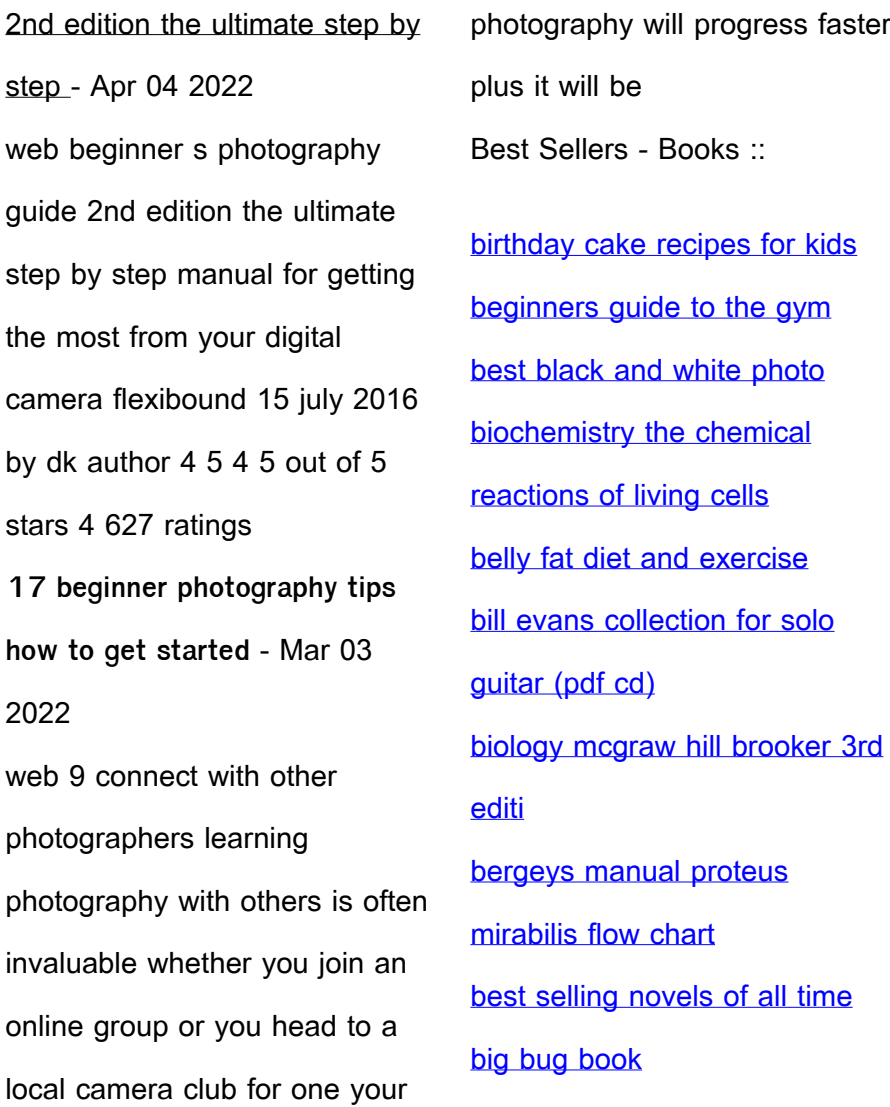